*Gazi Üniversitesi Fen Bilimleri Dergisi Part:C, Tasarım Ve Teknoloji GU J Sci Part:C 1(3):129-138 (2013)* 

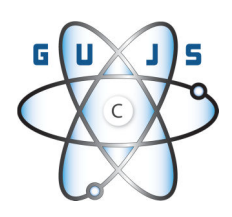

# **Bağlı Veri Bulutu Üzerinde Mobil Uygulamalar Geliştirme İçin Bir Altyapı**

Rıza Cenk ERDUR<sup>1,▲</sup> , Oylum ALATLI<sup>1</sup>

<sup>1</sup> Ege Üniversitesi, Mühendislik Fakültesi, Bilgisayar Mühendisliği Bölümü, 35100, Bornova İZMİR

*Başvuru: 05.04.2013 Kabul: 04.08.2013* 

# **ÖZET**

Anlamsal web'in günümüzdeki gerçekleştirimi olarak nitelendirilen bağlı veri, verilerin web üzerinde RDF standardına uyumlu veri kümeleri biçiminde yayımlanması ve farklı veri kümelerinin RDF bağlantıları ile ilişkilendirilmesi temellerine dayanmaktadır. Bağlı veri uzayı, bağlı veri kavramının 2006 yılında Tim Berners-Lee tarafından tanıtılmasından beri sürekli genişlemiş ve "veri web'i (web of data)" olarak adlandırılan açık bir bağlı veri bulutu haline gelmiştir. Diğer taraftan, mobil araç ve iletişim teknolojilerindeki gelişmeler İnternet üzerindeki bilgi ve servislere erişimde mobil uygulamaları ön plana çıkarmıştır. Buna paralel olarak, bağlı veri bulutu üzerindeki anlamsal olarak ilişkilendirilmiş verileri gereksinimleri çerçevesinde kullanabilen mobil uygulamalar da anlamsal web'in mobil ortamlarda gerçeklik kazanması açısından önemli bir role sahip olacaktır. Bu çalışmada, bağlı veri bulutundaki veri kümelerini sorgulama ve belli veriler üzerine odaklanarak bu verilerdeki değişimleri izleme yeteneğine sahip mobil uygulamaların geliştirilmesini kolaylaştırmak üzere tasarlanan ve gerçekleştirilen altyapı tanıtılmaktadır. Geliştirilen altyapı, bağlı veri bulutu ile mobil uygulamaların etkileşimini "bağlı veri ortamı" adı verilen ayrı bir soyutlamada ele almaktadır. Bağlı veri ortamı, çok-etmenli (multi-agent) sistemlerde kullanılan ortam fikrine ve ortamı modellemek için kullanılan A&A (Agents&Artifacts) meta-modeline dayanmaktadır.

**Anahtar kelimeler:** Anlamsal Web, Bağlı Veri, Etmen Ortamı, A&A Meta-modeli, Mobil Uygulama

#### **ABSTRACT**

Linked data, which is the current realization of the semantic web, depends on the idea of publishing datasets on the web using the RDF standard and associating different datasets using RDF links. Linked data space has continously expanded since the linked data concept was first introduced by Tim Berners-Lee in 2006, and it became an open linked data cloud which is referred to as the "web of data". On the other hand, advances in mobile device and communication technologies brought mobile applications into prominance in accessing to data and services on the Internet. Accordingly, mobile applications which can use the semantically related data to fulfill their requirements will play an important role in realizing semantic web in mobile environments. In this study, an infrastructure, which has been built to ease the development of mobile applications on the linked

<sup>♠</sup>Gönderen yazar, e-posta: rizacenkerdur@gmail.com

data cloud, is introduced. This infrastructure provides the necessary means of querying linked data sets and of focusing on some specific part of the linked data cloud to monitor the changes that would occur in that part. The developed infrastructure handles the interaction of the linked data cloud and mobile applications using a separate abstraction called linked data environment. Linked data environment depends on the environment abstraction used in multi-agent systems and the A&A (Agents and Artifacts) meta-model which is used to model the environment.

**Key words**: Semantic Web, Linked Data, Agent Environment, A&A Meta-model, Mobile Application

# 1. **GİRİŞ**

Bağlı veri (linked data), anlamsal web'in [1] günümüzde gerçeklik kazanmış hali olarak görülmektedir [2], [3]. Verinin web üzerinde RDF (Resource Description Framework) [4] standardına uyumlu olarak hem yapısal hem de makinelerin anlayabileceği bir biçimde üçlüler (triples) olarak yayımlanması, yayımlanan bu üçlülerin belli alanlarda veri kümeleri (datasets) oluşturması ve bu veri kümelerinin yine RDF bağlantıları ile anlamsal olarak birbirleri ile ilişkilendirilmesi bağlı verinin temellerini oluşturmaktadır [3], [5], [6].

Bağlı veri kavramının temel prensipleri ilk olarak 2006 yılında Tim Berners-Lee tarafından ortaya konulmuştur [7]. Daha sonra, 2007 yılında, açık lisansa sahip olan veri kümelerini RDF biçiminde yayımlama ve bu veri kümelerini anlamsal olarak ilişkilendirmeyi hedefleyen Linking Open Data (LOD) projesi [8] başlatılmıştır. Verilerini bağlı veri prensiplerine göre web üzerinden yayımlamak isteyen herkese açık olan LOD projesi sayesinde, bağlı veri uzayı sürekli gelişim göstermiştir. Diğer önemli bir proje olan LOD2 [9] projesi 2010 yılında başlayan bir Avrupa Birliği 7. Çerçeve projesi olup, bağlı veri ile ilgili yöntemler ve araçlar kümesi gerçekleştirmeyi hedeflemektedir. 2011 yılı Eylül ayı itibariyle 295 veri kümesi, 31 milyardan fazla RDF üçlüsü ve veri kümeleri arasında tanımlanmış 500 milyondan fazla RDF bağlantısı ile sürekli genişleyen bir bağlı veri bulutu oluşmuş durumdadır [10]. Böylece Web, artık sadece üst metin bağlantıları ile birbirine bağlı olan HTML sayfalarının oluşturduğu belgeler Web'i olmaktan çıkmış, RDF bağlantıları ile birbirine bağlı olan ve RDF temelli olarak yayımlanmış veri kümelerinin yer aldığı küresel bir veri uzayına dönüşmüştür. Bu küresel veri uzayı "Veri Web'i (Web of Data)" olarak adlandırılmaktadır [3].

Diğer taraftan, 2013 yılında dünya çapında kullanımda olan akıllı telefon (smartphone) ve İnternet gezginine sahip gelişmiş mobil telefon sayısının, kullanımda olan masaüstü bilgisayarların sayısını aşacağı ve böylece akıllı ve mobil telefonların İnternet'e erişimde büyük oranda masaüstü bilgisayarların yerini alacağı öngörülmektedir [11]. Bu öngörüler göstermektedir ki İnternet üzerindeki bilgiyi ve servisleri kullanan mobil uygulamalara olan gereksinim giderek artacaktır. Buna paralel olarak, bağlı veri bulutu üzerindeki anlamsal olarak ilişkilendirilmiş verileri gereksinimleri çerçevesinde kullanabilen mobil uygulamalar da anlamsal web'in mobil ortamlarda gerçeklik kazanması açısından önemli bir role sahip olacaktır.

Bağlı veri bulutunun her geçen gün genişlemesi ve bulutun açık karakteristiğinden dolayı verilerde sürekli değişimlerin söz konusu olması, uygulamalar için bağlı veri bulutunda kendilerini ilgilendiren verilerdeki değişimleri izlemeyi kritik bir hale getirmiştir. Bu kritik görev, bağlı veri ve anlamsal web teknolojileri ve araçları ile ilgili ayrı bir bilgi birikimi gerektirdiği için, mobil uygulama geliştiricilere ek bir yük getirecektir. Bu çalışmada, bağlı veri bulutunda ilgilenilen verilerdeki değişimleri izleme görevi ayrı bir soyutlamada ele alınarak, geliştirenlerin bağlı veri ortamında veri izleme görevinin gerçekleştiriminin detaylarına girmeden uygulamanın iş mantığına odaklanabilmelerini sağlayacak bir altyapı ortaya konmaktadır. Bu altyapı, çok-etmenli (multi-agent) sistemlerdeki [12] ortam soyutlamasına dayanmaktadır.

Ortam (environment), çok-etmenli (multi-agent) sistemler kapsamında, etmenin aktivitelerini desteklemek için gerekli olan veri, fonksiyon ve servis gibi kaynakları içinde barındıran yer olarak tanımlanmaktadır [12]. Çok-etmenli sistem tasarımı ve programlamasında birinci sınıf varlık olarak tanımlanan ve ayrı bir soyutlama olarak ele alınan ortam, çoketmenli sistem geliştirmede karmaşıklığın yönetilmesine yardımcı olmakta ve ölçeklenebilirliği artırmaktadır [13, 14]. Bu çalışma kapsamında geliştirilen altyapı da mobil uygulamalar ile bağlı veri bulutu arasındaki etkileşimin karmaşıklığını azaltmak için ortam soyutlamasını kullanmakta ancak ortam soyutlamasını ve ortam modellemesinde kullanılan A&A (Agents and Artifacts) meta-modelini [15] çoketmenli sistemlerden bağımsız bir şekilde mobil uygulamaların bağlı veri bulutu ile tümleştirilmesine yönelik olarak özelleştirmektedir. Bu doğrultuda, bağlı veri bulutunu sorgulama ve bağlı verideki değişimlerin izlenmesi gibi görevler "Bağlı Veri Ortamı" olarak adlandırılan bir katmanda soyutlanmıştır.

Ortam soyutlamasını kullanarak bağlı verinin bir anlamsal web etmeninin ortamına nasıl katılacağını tanımlayan ilk çalışma bildiğimiz kadarı ile araştırma grubumuz tarafından yapılmıştır [16]. Anlamsal web etmenleri ile bağlı veri uzayının bütünleştirilmesine yönelik olan bu ilk çalışmadan farklı olarak, bu makalede mobil uygulamaların bağlı veri uzayı ile bütünleştirilmesi üzerinde durulmaktadır. Her iki çalışmanın ortak yönü bağlı veri uzayı ile etkileşim için ortam soyutlamasını kullanmasıdır.

Diğer taraftan, mobil araçlardan bağlı veri bulutuna erişim ile ilgili bir literatür incelemesi yapıldığında; mobil kullanıcıların fiziksel konumlarına göre anlamsal

veri bulutunu keşfetmesine olanak tanıyan [17], kullanıcılara ait bağlam (context) bilgisini de kullanarak tanınan yakındaki fiziksel varlıkları veri web'indeki anlamsal kaynaklar ile bağlayan [18], veri web'inin mobil araçlardan sorgulanmasında bağlama göre erişim kontrol mekanizmaları içeren bir erişim kontrol çerçevesi sunan [19] ve akademik bir etkinlikte konuşma yapan bir kişi hakkında farklı anlamsal kaynaklardan (bağlı veri bulutundan) veri derleyen [20] çalışmalar olduğu görülmektedir. İlgili çalışmalar bölümünde de inceleneceği üzere, bu çalışmalar temelde bağlı veri bulutu üzerinde keşif ile ilgili olup, verideki değişiklikleri izleme üzerinde durmamakta ve<br>mobil uygulamaların bağlı veri uzayı ile mobil uygulamaların bağlı veri uzayı ile bütünleştirilmesine yönelik bir altyapı ortaya koymamaktadır.

Bu makalede ortaya konan altyapının tanıtıldığı bölüm 3'e temel teşkil etmesi için, bölüm-2'de, kullanılan ortam soyutlamasının temelinde olan A&A meta-modeli tanıtılmakta ve bağlı veri konusu hakkında temel bilgiler verilmektedir. Mimarinin kullanımını örnekleyen bir prototip uygulamadan oluşan durum calışması bölüm 4'te verilmektedir. İlgili çalışmalar bölüm 5'te, sonuçlar ise bölüm 6'da yer almaktadır.

# **2. TEMEL BİLGİLER (BACKGROUND KNOWLEDGE)**

Bu bölümde, önerilen mimarinin anlatımına temel teşkil etmesi açısından ilk olarak A&A meta-modeli tanıtılacak, daha sonra bağlı veri konusu incelenecektir.

#### **2.1.A&A Meta-modeli (A&A Meta-model)**

Aktivite teorisine [21] dayanan A&A<br>(Agents&Artifacts) meta-modeli, cok-etmenli  $(Agents&Artifacts)$  meta-modeli, sistemlerin geliştirilmesinde etmenler yanında artifakt (artifact) adı verilen birimleri de birinci sınıf bir tasarım yapıtaşı olarak ortaya koymakta ve etmen ortamını bu yapı taşları ile modellemektedir [14, 15]. Aktivite Teorisi, psikoloji ve diğer sosyal bilimlerde insanların ve oluşturdukları sosyal varlıkların aktivitelerinin oluşumunu, yapılarını ve süreçlerini analiz etmektedir. Bu teori için aktivite temel kavram ve analiz birimidir. Her aktivitede bir artifakt aracılığıyla etkileşen bir nesne ve bir özne vardır. Artifaktların bir araya gelmesiyle de öznelerin içinde aktivitelerini gerçekleştirdikleri çalışma ortamları oluşur. Benzer şekilde, A&A meta-modeline göre de ortam içinde çeşitli artifaktları içeren çalışma alanları yer almakta ve etmenler bu çalışma alanlarına girip çıkarak artifaktlarla etkileşmektedirler.

A&A meta-modelindeki artifaktların özellikleri [14] ve [15] numaralı kaynaklara dayanarak aşağıda özetlenmiştir:

A&A meta-modelinde artifaktlar etmen ortamının özerk (autonomous) olmayan temel inşa bloklarıdır. Etmenler ihtiyaç duydukları artifaktları oluşturabilir, ortak ya da bireysel olarak kullanılabilir ve gözlemleyebilir. Dolayısıyla artifaktların bir anlamda etmenlere hizmet sağlayan yazılımsal aygıtlar oldukları söylenebilecektir.

Etmenlerin artifaktların verdikleri hizmetlere erişebilmeleri için her artifaktın bir kullanım arayüzü ve çalıştırma talimatları bulunur. Kullanım arayüzünde operasyonların bağlı olduğu kontroller vardır. Her kontrolün bir operasyon ismi ve girdi parametreleri listesi vardır.

Bir etmen bir artifaktla etkileşmek için öncelikle çalıştıracağı kontrolü seçtiği ve gerekli parametreleri verdiği bir kullanma ("use") eylemi gerçekleştirir. Eğer eylem başarılı olursa seçilen kontrole bağlı olan operasyon çalışmaya başlar. Operasyon çalışırken<br>artifaktı kullanan ve gözleven etmenlerin kullanan ve gözleyen etmenlerin algılayabilecekleri olaylar meydana gelir. Etmenler, artifaktlar tarafından üretilen olayları tanımladıkları almaçlarıyla (yazılımsal sensör) aktif olarak algılayabilirler. Etmen gereksinim duyduğunda algılama ("sense") eylemi ile almaçlarında biriken algıları filtreleyerek çekebilir. Kimi durumlarda ise artifaktlar tarafından üretilen olaylar almaçlar kullanılmadan etmenin bilgi tabanına doğrudan eklenir. Bu algı tipine pasif algı adı verilmektedir.

Etmenlerin artifaktlar üzerinde gerçekleştirebildiği diğer bir işlem odaklanma (focus) eylemidir. Artifaktların içinde gözlenebilir özellikler de yer almaktadır. Bir etmen bir artifakt üzerinde odaklanarak artifaktların gözlenebilir özelliklerini ve ürettikleri olayları takip ederek gözlem yapabilir. Bu durumda özellik değişimleri doğrudan odaklanan etmenin bilgi tabanına yansıtılırken, başka etmenlerin ilgili artifaktı kullanmalarından kaynaklanan ve gözlenebilen olaylar etmen tarafından takip edilir. Bu çalışmada önerilen altyapıda da, verilerdeki değişimlerin izlenmesi amacı ile mobil uygulamanın belirli sorgu artifaktlarına bu<br>evlemi kullanarak odaklanması gerekmektedir. kullanarak odaklanması gerekmektedir. Odaklanma (focus) eylemi şekil-1'de ayrıntılı olarak gösterilmektedir. Etmen-1 olarak adlandırılan uygulama ilk olarak artifakt üzerine 'focus' eylemi ile odaklanmaktadır. Etmen-2 ve etmen-3 olarak adlandırılan uygulamalar ise 'use' eylemi ile artifaktın sunduğu operasyonları kullanarak artifaktın gözlenebilir özelliklerinde bazı değişikliklere neden olabilirler. Bu durumda, değişen gözlenebilir özellikler etmen-1'e bildirilmektedir. Bunun dışında, etmen-1 arzu ettiği takdirde belli gözlenebilir özelliklerin değerlerini doğrudan da artifakta sorabilir.

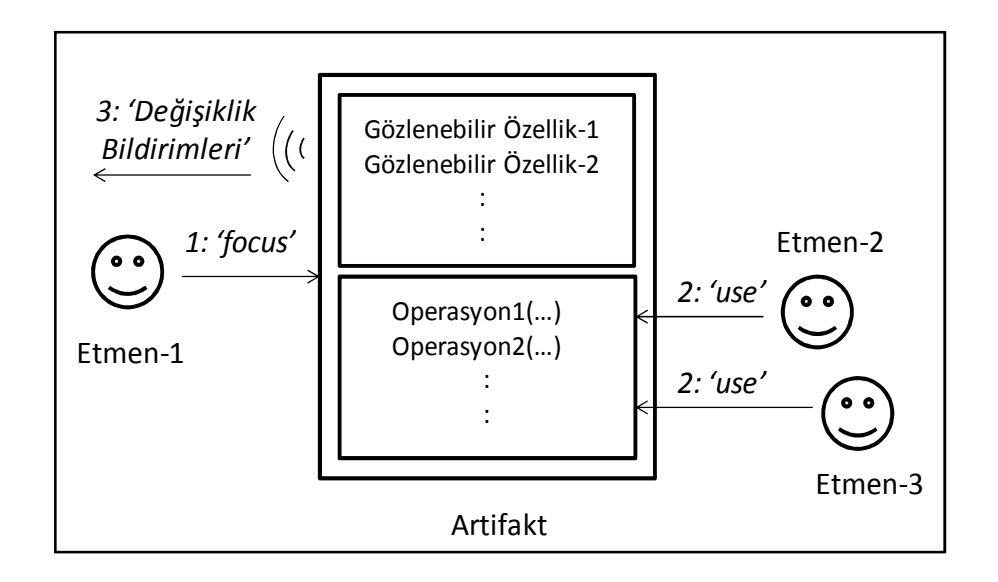

Şekil 1. Temel artifakt yapısı ve artifaktın 'focus' eylemi ile gözlenmesi. ( [23] numaralı kaynaktan uyarlanmıştır. ).

Artifaktlar, üzerlerinde tanımlı olan bağlantı arayüzleri ile birbirlerine bağlanabilmektedir. Böylece, gerektiğinde artifaktlar arası etkileşim de mümkün olmaktadır.

A&A meta-modeli artifaktlar dışında çalışma alanı (workspace) kavramını da ortaya koymaktadır. Bir çalışma alanı, çeşitli artifaktların içinde toplandığı mantıksal bir içerici olarak tanımlanabilir. Etmenler çalışma alanlarına girerek ihtiyaç duydukları artifaktları arayıp bulabilir, operasyonlarını kullanabilir ve odaklanarak gözleyebilirler. Çok-etmenli sistemler farklı düğümlere dağılmış çalışma alanları içerebilir. Bir etmen aynı anda birden fazla çalışma alanında yer alabilir.

A&A meta-modeli, etmen sistemlerinde ortamı<br>modellemek için kullanıldığından, yukarıdaki için kullanıldığından, yukarıdaki anlatımlarda artifaktlar ile etkileşen yazılımların etmenler olduğu kabul edilmiştir. Diğer taraftan, literatürdeki klasik etmen tanımı [12] dışında, belli bir dereceye kadar özerklik barındıran, asenkron olarak çalışabilen yazılımlar da artifaktlar ile etkileşebilecektir. Bu çalışmada önerilen altyapıda, artifaktlar ile etkileşen yazılım birimleri bu özelliklere sahip mobil uygulamalar olarak ele alınmaktadır.

# **2.2.Bağlı Veriye Genel Bakış (Linked Data Overview)**

Anlamsal web üzerinde, fikrin ilk olarak ortaya atıldığı 1990'lı yılların sonlarından günümüze kadar yoğun çalışmalar yapılmış ve anlamsal web ile ilgili standartlar ve teknolojiler ortaya konmuştur. Örneğin, RDF (Resource Description Framework), RDFS (RDF Schema), OWL (Web Ontology Language), SPARQL sorgu dili gibi standartlar ve teknolojiler belirlenmiş ve ontolojileri işleme ve üzerinde çıkarsama yapmada kullanılabilecek birçok araç geliştirilmiştir. Bütün bu gelişmelere rağmen, anlamsal web'in gerçek hayat uygulamalarında pratik kullanım alanı bulması bağlı veri kavramının ortaya çıkması ile mümkün olmuştur [2].

Verinin web üzerinde makinelerin de anlayabileceği şekilde ortak bir standarda uyumlu olacak bir biçimde yayınlanarak veri kümeleri (datasets) oluşturulması ve daha sonra bu veri kümeleri içindeki kavramları anlamsal olarak birbirleri ile ilişkilendirmek bağlı verinin temellerini oluşturmaktadır. Bağlı veri kavramının temel prensipleri ilk olarak 2006 yılında Tim Berners Lee tarafından ortaya konmuştur [7], [6]. Bu prensipler şunlardır [7], [6]:

1) Varlıkların isimlerinin tanımı için URI kullanımı

2) Bu varlık isimlerine insan veya makineler tarafından erişilebilmesi için HTTP URI kullanımı

3) Varlık isimlerine ilişkin URI'ler çözümlendiğinde kullanıcıya ilgili varlığa ilişkin bilgiler sunulması

4) Diğer URI'lere bağlantılar olması

Gerek bağlı verinin web üzerinde yayınlanması gerekse veri kümeleri arasında ilişkilerin kurulması için anlamsal web standartları ve teknolojilerinden yararlanılmaktadır. Örneğin, verilerin RDF uyumlu bir biçimde URI (Unified Resource Locator) 'ler kullanılarak yayımlanması ve iki kavram arasındaki ilişkilerin yine RDF üçlüleri ile anlamsal olarak tanımlanabilmesi öngörülmektedir. Gerek verileri yayımlarken gerekse ilişkilendirme aşamasında çeşitli ontolojilerde yer alan terimler kullanılabilmektedir. Örneğin, bu amaçla OWL dili ile ifade edilmiş ontolojiler kullanılabilecektir.

Bağlı verinin sorgulanması için bir anlamsal web standardı olan SPARQL kullanılabilmektedir. RDF modeli "subject, predicate, object" (özne, yüklem, nesne) olarak ifade edilen üçlülerden oluşan çizgelere dayanmaktadır. Benzer şekilde SPARQL sorgusu da üçlüler şeklinde ifade edilmekte ancak bu üçlülerden herhangi birisi veya birileri değişken olabilmektedir. SPARQL sorgusu ile RDF çizgesindeki üçlüler eşlenerek sorgu cevaplanmaya ve RDF çizgesinden ilgili üçlüler çekilmeye çalışılmaktadır. Ek olarak SPARQL sorgusunda birden fazla üçlüden oluşan bir çizge de ifade edilebilmektedir. "Select" ve "Construct" türü sorgular SPARQL sorgu türlerinin içinde en önemlilerindendir. "Select" sorguları ile bir sonuç kümesi (resultset) dönerken, "Construct" sorgularının sonuçları olarak ile RDF çizgeleri döndürülmektedir. Bu çalışmada ortaya konan altyapıda da verilerdeki değişiklikleri izlemek için kullanılan temel izleme yapıları SPARQL sorgularıdır.

Bağlı veri ile ilgili diğer önemli bir konu da VoID (Vocabulary of Interlinked Datasets) olarak adlandırılan ve RDF veri kümeleri hakkında üstbilgilerin ifade edilmesinde kullanılan RDF şema sözlüğüdür [22]. VoID, veri kümelerinin keşfinde, kataloglanmasında veya arşivlenmesinde kullanılabilmekte ve bu yönüyle veri kümelerini yayımlayanlar ile bu verileri kullananlar arasında bir köprü oluşturmaktadır. VoID ile tanımlanan üstbilgi türleri dört ana başlık altında incelenebilmektedir. İlk olarak, veri kümeleri hakkındaki isim, oluşturan kuruluş, yayıncı, tarih gibi çeşitli üstbilgiler "Dublin Core" sözlüğünden alınan terimler ile tanımlanabilmektedir. Bunun dışında veri kümeleri ile ilgili iletişim bilgileri ve lisans ile ilgili üstbilgiler de uygun sözlüklerden gelen terimlerle tanımlanabilmektedir. İkinci olarak, veri kümesine erişim ile ilgili üstbilgiler ifade edilmektedir. Buradaki en önemli bilgi, veri kümesine erişim için kullanılabilecek SPARQL uç noktalarıdır. VoID ile tanımlanabilecek üçüncü üstbilgi türü yapısal üstbilgiler olarak adlandırılan gruptur. Bu grup altındaki en önemli üstbilgi ilgili veri kümesinde kullanılan sözlüklerin (ontolojilerin) neler olduğuna ilişkin bilgilerdir. VoID ile tanımlanan dördüncü üstbilgi türü ise, iki veri kümesi arasında ilişkilendirilmiş olan üçlülerden oluşan ve bağlantı kümesi (linkset) olarak adlandırılan yapılar hakkındaki bilgilerdir. Hangi veri kümesinin özneleri (subject), hangisinin nesneleri (object) sağladığı ve bağlantıya ilişkin üçlülerin hangi veri kümesinde bulunduğuna dair bilgiler örnek olarak verilebilecektir. Bu çalışmada ortaya konan altyapıda yer alan çalışma alanları VoID depoları içermektedir. Bu VoID depoları, altyapının bir parçası olarak kullanılan bağlı veri sorgu motorunun verilen bir SPARQL sorgusunu işletmek için hangi veri kümelerini sorgulaması gerektiğini belirlemektedir.

Günümüzde DBpedia, Freebase, Geonames, DBLP gibi çeşitli siteler verilerini RDF olarak yayınlayıp, PARQL uç noktaları ile sorgulanmasını sağlayarak bağlı-veri bulutunda yer almışlardır. [10] numaralı kaynakta da belirtildiği gibi bağlı veri bulutunda yer alan üçlü sayısının milyarlar, anlamsal bağlantıların ise milyonlar düzeyine geldiği ve her geçen gün arttığı belirtilmektedir.

Görüldüğü gibi anlamsal web standartları ve teknolojileri ile ifade edilen bağlı veri aslında "web of data" yı ve dolayısı ile pratikteki anlamsal web'i oluşturmakta ve bu dinamik ortamda verilerdeki değişimleri izleme anlamsal web uygulamaları için önemli bir hale gelmektedir.

# **3. MOBİL UYGULAMALAR İÇİN BAĞLI VERİ ORTAMI (LINKED DATA ENVRIONMENT FOR MOBILE APPLICATIONS)**

Bu bölümde, bağlı veri bulutu üzerinde yer alan veri kümelerini kullanan ve verilerdeki değişimleri izleyebilen mobil uygulamalar geliştirmeye yönelik olarak geliştirilen altyapının yazılım mimarisi tanıtılmakta ve gerçekleştirim ayrıntılarından söz edilmektedir.

Şekil-2'den de görüldüğü gibi geliştirilen altyapı 3 katmanlı bir mimariye sahiptir. Birinci katman mobil uygulama katmanı, ikinci katman bağlı veri ortamı katmanı ve üçüncü katman ise bağlı veri uzayı katmanı olarak isimlendirilmiştir. Bu katmanların açıklamalarına geçilmeden önce, mimarinin en kritik katmanı olan ve A&A meta-modeline uyumlu olarak gerçekleştirilen bağlı veri ortamı katmanının gerçekleştiriminde kullanılan CArtAgO isimli platformdan söz edilecektir.

CArtAgO (Common Artifact Infrastructure for Agent Open Environment) [23], [24], A&A meta-modelinin gerçekleştirimini yapan Java tabanlı açık kaynak bir platformdur.

CArtAgO ile oluşturulan bir ortam bir veya daha fazla çalışma alanından (workspace) oluşmaktadır. Her çalışma alanı belli sayıda artifakt içermektedir. CArtAgO'nun sunduğu temel artifakt sınıfından kalıtım yolu ile yeni artifakt sınıfları türetilebilmekte ve oluşturulan bu artifaktlar yine CArtAgO'nun sunduğu programlama arayüzü ile çalışma alanlarına<br>eklenebilmektedir. Uvgulamalar, belli bir anda eklenebilmektedir. Uygulamalar, belli gereksinimleri doğrultusunda uygun bir çalışma alanına katılabilmekte ve istediğinde ayrılabilmektedir. CArtAgO programlama arayüzünün uygulamalara sunduğu eylemler dört grup altında incelenmektedir [23], [24]. Birinci grup eylemler, uygulamaların çalışma alanına katılıp, ayrılabilmelerini sağlayan metotları sunmaktadır. İkinci grup eylemler, artifakt örneklerinin (instance) oluşturulması, yok edilmesi ve var olan artifakt örneklerinin aranmasını sağlayan metotlardır. Üçüncü grup eylemler, 'use' eylemi ile ilgili metotları, dördüncü grup eylemler ise artifaktlar üzerine odaklanma eylemi (focus) ile ilgili metotları sunmaktadır.

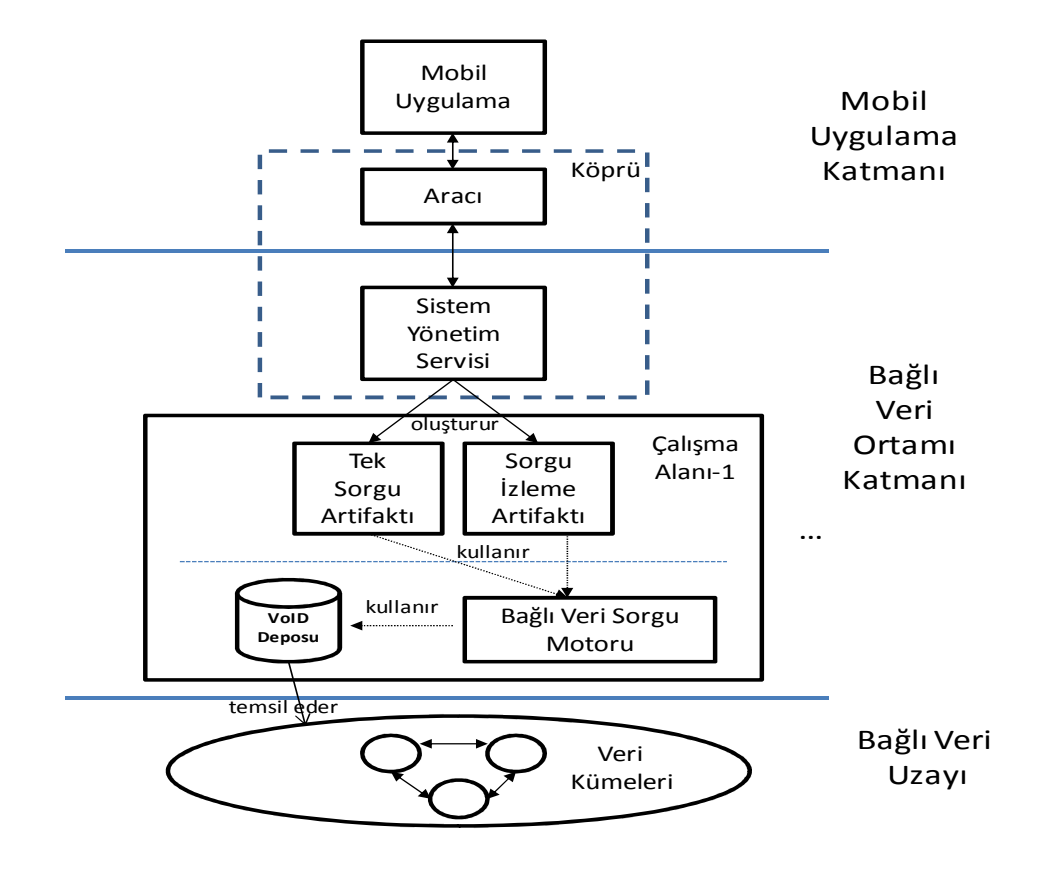

Şekil 2. Geliştirilen altyapının katmanlı mimarisi.

Mobil uygulama katmanı, belli bir alanda geliştirilen mobil uygulamalar ile bu uygulamaların bağlı veri ortamı katmanına erişimini sağlamak için geliştirilen aracı modülden oluşmaktadır. Aracı modül, mobil uygulamalar ile CArtAgO kullanılarak programlanmış bağlı veri ortamının iletişimini ve etkileşimini sağlamaktan sorumlu köprünün istemci tarafı olarak da nitelendirilebilecektir. Köprü, mobil uygulamanın ortamda yer alan artifaktların operasyonlarını kullanabilmesi ve ortamın da artifaktlardan gelen olayları mobil uygulamaya iletebilmesi için yönlendirici rolünü üstlenmektedir. Köprü gerçekleştirimi, mobil uygulamayı geliştirirken kullanılan teknolojiye bağımlı olarak yapılmalıdır. Bu çalışmada Android destekli mobil araçlara yönelik bir geliştirme yapıldığı için, "aracı" olarak nitelendirilen köprü bileşeni Android ortamında desteklenen soket temelli iletişim tekniklerini kullanarak ortam ile iletişimde bulunmaktadır.

Köprünün "Sistem Yönetim Servisi (SYS)" olarak adlandırılan ve bağlı veri ortamı katmanında yer alan bileşeni uygulamaların, izlenen sorguların ve hangi uygulamaların hangi sorguları izlediğinin kayıtlarını tutmaktadır. Bunun dışında, aracıdan gelen istekler doğrultusunda CArtAgO çalışma sahasını ve ilgili artifaktları oluşturmakta, bu artifaktlar üzerinde istenen operasyonları çalıştırmakta ve artifaktlardan gelen olayları mobil uygulamaya iletilmek üzere tekrar köprünün "aracı" modülüne göndermektedir.

Bağlı veri ortamı katmanı, gereksinimler doğrultusunda çeşitli çalışma sahalarına ayrılmaktadır. Her çalışma sahası, izlenmesi istenen SPARQL sorgularını takip eden çeşitli sayıda "Sorgu İzleme Artifaktları" ile sadece bir kereye mahsus olarak SPARQL sorgusunu işletip sonucunu döndüren "Tek Sorgu Artifaktı" içermektedir. İzlenecek her bir farklı SPARQL sorgusu için ilgili sorgu izleme artifaktının oluşturulması gerekmektedir. Bu oluşturma işlemini SYS gerçekleştirmektedir. Oluşturma işleminden sonra bu durum köprü üzerinden mobil uygulamaya bildirilmekte ve mobil uygulamanın ilgili artifakta odaklanma isteği köprü üzerinden tekrar SYS'ye iletilmektedir. SYS, bunun üzerine bağlı veri ortamında yer alan ilgili artifakta mobil uygulama adına odaklanmaktadır. SYS, SPARQL sorgularını izlemek için oluşturduğu tüm artifaktları ve ilgili artifaktın hizmetinden yararlanan mobil uygulamaları bir veri yapısında (hash tablosu) tutmaktadır. Mobil uygulamalar aracı yolu ile ilk olarak SYS bileşenine kendilerini kayıt ettirmektedirler. Bu şekilde SYS mobil uygulamaların varlıklarından haberdar olmaktadır.

Sorgu izleme artifaktları, elde ettikleri sonuçları saklar ve periyodik olarak gerçekleştirdiği her sorgulamadan sonra elindeki eski sonuçla yeni elde ettiği sonucu karşılaştırır. İzlenen SPARQL sorgusunun "Describe" ya da "Construct" sorgusu olması durumunda sorgu sonucu elde edilen Jena [26] model nesneleri Apache Stanbol aracı kullanılarak OWL API ontoloji nesnelerine çevrilmekte ve artifakt içinde yer alan bir OWLDIFF [27] örneği (instance) kullanılarak iki sonuç çizgesinin sözdizimsel farkını içeren sözdizimsel fark nesnesi elde edilmektedir. Alınan çizge farklarının mobil uygulamaya iletilebilmesi için sözdizimsel fark nesneleri Java "Serializable" arayüzünü gerçekleştiren

bir sınıftan türetilen "çizge farkı" nesnesinin içine alınır. İzlenen sorgunun, "Select" sorgusu olması durumunda sorgu izleme artifaktı iki sonuç kümesi arasındaki farkı kendisi çıkarır. Sonuç kümeleri arasındaki farklar, son sonuç kümesinde eklenmiş ve çıkarılmış olan sorgu çözümleri cinsinden ifade edilebilir. Bu amaçla Java "Serializable" arayüzünü gerçekleştiren bir sınıftan türetilmiş "sonuç kümesi farkı" nesnesi oluşturulur. Her durumda, elde edilen fark nesneleri köprünün ortam katmanında yer alan bileşeni olan SYS'ye iletilir. SYS ise kendisine iletilen fark nesnelerini soket üzerinden mobil uygulamaya iletilmek üzere köprünün içinde yer alan aracı modüle geçirir.

Geliştirilen altyapı, bağlı veri sorgu motoru olarak araştırma grubumuz tarafından başka bir çalışma kapsamında geliştirilen WoDQA [28] bağlı veri sorgu motorunu kullanmaktadır. WoDQA, bağlı veri ortamında bulunan ve veri kümeleri hakkında üst bilgi tutan VoID deposunu kullanarak, ilgili SPARQL sorgusunun hangi veri kümelerini kapsadığını bulabilmekte ve sorguyu ilgili veri kümeleri üzerinde işletmektedir. Böylelikle, SPARQL sorgusunun hangi veri kümeleri üzerinde işletileceği bilgisinin önceden sorgu ile verilmesine gerek kalmamaktadır. Bu yaklaşımın avantajı, WoDQA'nın VoID deposundaki dinamik değişimlere göre sorgulama yapabilmesidir. Örneğin, yeni eklenen veri kümeleri de otomatik olarak dikkate alınmış olmaktadır.

Tek sorgu artifaktı olarak adlandırılan artifakt ise belli bir SPARQL sorgusunun WoDQA bağlı veri sorgu motoru üzerinden işletilmesini ve sonucunun döndürülmesini sağlamaktadır. Bu artifakt, mobil uygulamadan yapılacak sorgulamaların WoDQA detaylarından geliştiriciyi soyutlamak için ortama eklenmiştir, sorgu izleme işlemi ile ilgili değildir.

Bağlı veri uzayı olarak adlandırılan son katman ise RDF ile yayınlanmış ve yine RDF bağlantıları ile ilişkilendirilmiş veri kümelerinden (datasets) oluşmaktadır. Bağlı veri uzayı ve ortam arasındaki arayüzü şekil-2'den de görüldüğü gibi WoDQA sorgu motoru ve sorgu motorunun kullandığı VoID deposu sağlamaktadır.

# **4. DURUM ÇALIŞMASI (CASE STUDY)**

Geliştirilen altyapının kullanımını göstermek amacı ile bağlı veri bulutu üzerindeki en bilinen ve büyük veri kümelerinden birisi olan ve filmler hakkında bilgileri tutan LinkedMDB [25] üzerinde değişiklik izlemenin nasıl yapıldığından söz edilecektir.

Geliştirilen altyapı, uygulama geliştirme sürecini üç aşamaya ayırmaktadır. İlk aşama uygulamanın kullanacağı bağlı veri uzayının tanımlanmasıdır. Bu aşama, bağlı veri ortamındaki çalışma alanlarının tanımlanmasına karşılık gelmektedir. İkinci aşama, izlenecek sorguların tanımlanması ve uygun çalışma alanı ile ilişkilendirilmesidir. Son aşama ise, ortamdan gelen değişiklik bildirimlerinin uygulamaya iletilmesi ve uygulamanın bu değişiklikleri iş mantığında kullanmasıdır.

Gerçekleştirilen senaryoda bir Android telefon kullanıcısı en sevdiği yönetmen olan Robert Redford'un yeni bir filmi vizyona girdiğinde haberdar olmak istemektedir. Yukarıda söz edilen ilk aşama olarak filmler ile ilgili bağlı veri tutan LinkedMDB veri kümesini kapsayan bir çalışma alanı tanımlandığı varsayılmaktadır. Daha sonra, mobil uygulamada Şekil-3'te listelenen SPARQL sorgusunun izlenmesi istenmektedir. Bu sorguda yönetmeninin ismi Robert Redford olan filmlerin isimleri listelenmeye çalışılmaktadır. Örnek olması açısından "prefix" kısmında veri kümeleri verilmiştir. WoDQA sorgu motoru ilgili çalışma sahası (örneğin filmlerle ilgili çalışma sahası) içinde kullanıldığında "prefix" ile veri kümeleri vermeye gerek olmayacaktır, çünkü WoDQA VoID deposundan ilgili veri kümelerini dinamik olarak bulabilecektir.

**PREFIX m: <http://data.linkedmdb.org/resource/movie/> PREFIX rdfs: <http://www.w3.org/2000/01/rdf-schema#> SELECT ?filmTitle WHERE**  *{*  $\{$  **?film rdfs:label ?filmTitle. ?film m:director ?dir. ?dir m:director\_name 'Robert Redford'.** 

 **}** 

#### Sekil 3. İzlenmesi istenen SPAROL sorgusu.

Mobil uygulama ilk çalışmaya başladığında daha önce adresi kendisine verilen sistem yönetim servisine (SYS) kimlik ve IP'sini gönderir. Kayıt istemini alan SYS, uygulamanın kimlik ve IP'sini ilgili veri yapısına (hash tablosu) ekler. Mobil uygulama kullanıcısının Şekil-3'te gösterilen sorguyu girmesinden sonra, köprüdeki aracı vasıtasıyla tekrar SYS ile iletişime geçilerek ve soket üzerinden takip edilmek istenen sorguyu içeren istem SYS'ye gönderilir. SYS, kendisine gelen istemdeki sorgunun sorgulara ilişkin veri yapısında (hash tablosunda) yer alıp almadığını kontrol eder. Bulunamayan sorgular için SYS yeni bir sorgu izleme artifaktı oluşturur. Sorgu izleme artifaktı oluşturulduktan sonra, mobil uygulama adına bu

artifakta odaklanarak kendisine geçirilen sorguyu WoDQA aracılığı ile çalıştırır. Sorgu izleme artifaktı izlediği sorguya göre bir Jena "ResultSet" nesnesi ya da

"Model" nesnesi elde eder. Bu örnekte artifakta Şekil-4'te gösterilen sonuç kümesine benzer bir sonuç kümesi geri dönmektedir.

**( ?filmTitle = "Ordinary People" ) ( ?filmTitle = "Quiz Show" ) ( ?filmTitle = "The Horse Whisperer" ) ( ?filmTitle = "The Legend of Bagger Vance" ) ( ?filmTitle = "The Milagro Beanfield War" ) ( ?filmTitle = "A River Runs Through It" ) ( ?filmTitle = "Lions for Lambs" ) ( ?filmTitle = "The Conspirator")**  Şekil 4. Elde edilen ilk sonuç kümesi.

Sorgu izleme artifaktı elde ettiği sonucu saklar ve periyodik olarak gerçekleştirdiği her sorgulamadan sonra elindeki eski sonuçla yeni elde ettiği sonucu karşılaştırır. Yukarıda verilen sorgu izlenirken adı geçen yönetmenin "On the Way Home" adlı yeni bir filmi çekilmiş ve film vizyona girmiş olsun. Bu durumda periyodik sorgusunu işleten artifakt aşağıdaki yeni sonuç kümesini elde eder ve eski sonuç kümesi ile yeni

sonuç kümesi arasındaki farkı alır. Elde edilen fark nesnesi sadece "On the Way Home" filminin kaydını içerir. Yeni sonuç kümesi şekil-5'te görülmektedir. SYS, bu fark nesnesini köprü aracılığı ile mobil uygulamaya iletir. Mobil uygulama ise kullanıcısını ilgili film konusunda bilgilendirir veya bu değişim bilgisini iş mantığının gerektirdiği biçimde gerekli yerde kullanır.

**( ?filmTitle = "Ordinary People" ) ( ?filmTitle = "Quiz Show" ) ( ?filmTitle = "The Horse Whisperer" ) ( ?filmTitle = "The Legend of Bagger Vance" ) ( ?filmTitle = "The Milagro Beanfield War" ) ( ?filmTitle = "A River Runs Through It" ) ( ?filmTitle = "Lions for Lambs" ) ( ?filmTitle = "The Conspirator") ( ?filmTitle = "On the Way Home")** 

Şekil 5. Elde edilen ikinci sonuç kümesi.

Bu örnekte, "Select" türü bir SPARQL sorgusu ile izleme ve değişiklik bildiriminin nasıl yapılacağı anlatılmıştır. Diğer tür SPARQL sorguları ile de benzer şekilde izleme yapılabilecektir. Tek fark, "Construct" ya da "Describe" türü sorgularda dönen sonuçların sonuç kümesi olarak değil çizge olarak dönmesidir. Bu durumda çizgede oluşan farklar mobil uygulamaya bildirilmekte ve fark çizgesi üzerinde işlem yapılması gerekmektedir.

Diğer taraftan, birden fazla veri kümesini kullanan uygulamalar geliştirmek de mümkündür. Örneğin, kullanıcının sosyal medya hesabından (izni dahilinde) alınan film beğenilerinde geçen bazı kavramların (örneğin yönetmen, film adı gibi) DBpedia gibi geniş kapsamlı veri kümelerindeki bilgilerle eşlenmesi ve bu eşlemeler ile LinkedMDB gibi filmler hakkında bilgi tutan veri kümelerine geçiş yaparak veri değişimlerini izlemek mümkün olacaktır. Bu senaryo için öncelikle, "anlamsal sosyal web" benzeri isimli bir çalışma sahası tanımlanması ve bu çalışma sahasına ilişkin birçok veri kümesini içeren (örneğin; sosyal medya verileri, DBpedia, LinkedMDB ve gerekirse film seans bilgileri gibi veri kümeleri) VoID deposunun hazırlanması gerekmektedir. Daha sonraki adımlar yukarıda anlatılanlara benzer şekilde gerçekleşecektir.

#### **5. İLGİLİ ÇALIŞMALAR (RELATED WORK)**

Bu bölümde, ilk olarak mobil araçlardan bağlı veri bulutuna veya anlamsal web üzerindeki verilere erişim ile ilgili olarak yapılan çalışmalardan söz edilecek ve geliştirilen altyapı bu çalışmalar perspektifinden değerlendirilecektir. Daha sonra, ortam fikrini ve A&A meta-modelini kullanan çalışmalardan söz edilerek, bu çalışmanın farkına değinilecektir.

DBpedia mobile [17], kullanıcıların fiziksel konumlarına göre bağlı veri bulutunu keşfetmelerini ve gerektiğinde bilgi de girebilmelerini sağlayan bir ortam sunmaktadır. Bu uygulamada GPS pozisyonuna göre

mobil araçta bir harita çıkartılmakta ve yakındaki DBpedia kaynakları harita üzerinde gösterilmektedir. Bir kaynak üzerine tıklandığında, o kaynak ile ilgili özet görünüm açılmaktadır. Ayrıca, detaylı görünüm seçeneği ile bağlantılar takip edilerek diğer veri kümelerine de geçiş yapılabilmektedir.

Diğer bir çalışma [18], kullanıcılara ait bağlam (context) bilgisini kullanarak tanınan ve kullanıcının yakınında olan fiziksel varlıkları veri web'i üzerindeki anlamsal kaynaklar ile bağlamaktadır. Ayrıca, bu bilginin yönetimi için servisler sunmaktadır. Bu çalışmada, ortam katmanı olarak adlandırılan bir katman yer almakta ancak bu katman kullanıcı tercihlerini ve kullanıcının konumuna göre yakında bulunan fiziksel varlıkları içermekte olup bu çalışmada önerilen ve A&A meta-modeli ile tasarlanmış ve geliştirilmiş bağlı veri ortamı'ndan tamamen farklıdır.

Bunların dışında, bağlı veri uzayının mobil araçlardan bağlama göre sorgulanmasında erişim kontrolü üzerinde duran ve bunun için bir erişim kontrol çerçevesi sunan çalışma [19] ile akademik etkinlikte konuşma yapan kişiler hakkında farklı anlamsal kaynaklardan veri derleyen başka bir çalışma da bulunmaktadır [20]. Bütün bu çalışmaların ortak yönü, sadece bağlı veri bulutunda veri keşfi yapmaya imkan tanımalarıdır. Bu çalışmada ortaya konan mimari ise verilerdeki değişiklikleri izleme üzerinde durmakta ve mobil araçlardaki uygulamaların bağlı veri bulutu ile bütünleştirilmesine yönelik bir altyapı sunmaktadır.

Çok-etmenli sistemlerdeki ortam fikrini ve A&A metamodelini kullanarak etmenlerin bağlı veri ortamı ile bütünleştirilmesine ilk çalışma bilgimiz dahilinde araştırma grubumuz tarafından yapılmıştır [16]. Bu makalede ortaya konan altyapı ise mobil uygulamaların bağlı veri ile bütünleştirilmesine yöneliktir. Bu doğrultuda, mobil uygulama ile bağlı veri ortamının bağlantısını sağlayacak bir köprü geliştirilmiştir. Bu iki çalışmanın ortak yönü ise ortam soyutlamasının kullanılması ve ortamın A&A meta-<br>modeline uygun olarak CArtAgO ile CArtAgO ile gerçekleştirilmesidir.

### **6. SONUÇLAR (CONCLUSION)**

Bu çalışmada önerilen altyapı sayesinde mobil uygulamalar bağlı veri bulutu üzerindeki verileri gereksinimleri çerçevesinde kullanabilecek, bu verilerdeki değişimleri izleyebileceklerdir. Böylece anlamsal web'in mobil uygulama geliştirme ortamlarında gerçeklik kazanması mümkün olacaktır.

Önerilen bağlı veri ortamı katmanı ile mobil uygulama geliştiriciler bağlı veri bulutu ile etkileşimin detaylarından soyutlanmış olacak böylece iş mantığına odaklanabileceklerdir.

Mobil uygulamalar ile bağlı veri ortamının bağlantısı geliştirilen bir köprü yazılım ile sağlanmıştır. Çalışma kapsamında, mobil uygulama olarak Android işletim sistemi üzerinde çalışan uygulamalar ele alındığı için köprü yazılım buna göre geliştirilmiş ve Android platformunda desteklenen soket iletişimi tercih uygulamalarının

makinelerde çalışan çalışma sahalarına katılımını sağlayan dağıtık bir mekanizma da sunmaktadır ancak bu mekanizma kullanıldığında mobil uygulama içine CArtAgO paketinin de katılması gerektiği için tercih edilmemiş, soket tabanlı köprü gerçekleştirimi yapılmıştır. Köprü gerçekleştirimi mobil araçların da IP adresine sahip olacağı düşünülerek kurgulanmıştır. Köprü içinde "aracı" olarak nitelendirilen modül sunucu soket açarak bağlı veri ortamından asenkron olarak gelecek değişik bildirimlerinin iletilmesini de bekleyecektir.

# **TEŞEKKÜR**

Bağlı veri bulutu ile etkileşimde ortam soyutlamasının kullanılması ile ilgili çalışmalar, 111E027 numaralı "Etmenler İçin Anlamsal Ortam Tasarımı ve Gerçekleştirimi" başlıklı araştırma projesi kapsamında TÜBİTAK tarafından desteklenmektedir.

Ayrıca; Prof. Dr. Oğuz Dikenelli, SEAGENT araştırma laboratuarı kıdemli araştırmacılarından Tayfun Gökmen Halaç ile lisans bitirme tezi öğrencilerimiz Çetin Ataman ve Salim Tütüncü'ye destekleri için teşekkür ederiz.

# **KAYNAKLAR**

- [1] Berners-Lee, T., Hendler, J. and Lassila, O., "The Semantic Web", *Scientific American*, 284(5): 34- 43, (2001).
- [2] Hausenblas, M., "Exploiting Linked Data to Build Web Applications", *IEEE Internet Computing*, Cilt 13, No 4, 68-73, 2009.
- [3] Heath, T. and Bizer, C., "Linked Data: Evolving the Web into a Global Data Space", Synthesis Lectures on the Semantic Web: Theory and Technology, 1:1, Morgan & Claypool, A.B.D., 2011.
- [4] W3C RDF Working Group, "Resource Description Framework", http://www.w3.org/RDF/, Son erişim :19.02.2013.
- [5] Bizer, C., Heath, T. and Berners-Lee, T., "Linked Data - The Story So Far", *International Journal on Semantic Web and Information Systems*, Cilt 5, No 3, 1-22, 2009.
- [6] Yu, L., "A Developer's Guide to the Semantic Web", *Springer-Verlag*, Berlin Heidelberg, 2011.
- [7] Berners-Lee, T., "Linked Data Design Issues", http://www.w3.org/DesignIssues/LinkedData.html, Son erişim:19.02.2013.
- [8] Linking Open Data Project, http://www.w3.org/wiki/SweoIG/TaskForces/Com munityProjects/LinkingOpenData, Son erişim:19.02.2013.
- [9] LOD2 Project, http://www.lod2.eu, Son erişim:19.02.2013.
- [10] State of the LOD Cloud, Version 0.3, http://lod-

cloud.net/state/, Son erişim:16.03.2013

- [11] Gartner Highlights Key Predictions for IT Organizations and Users in 2010 and Beyond, http://www.gartner.com/it/page.jsp?id=1278413, Son erişim: 16.03.2013.
- [12] Wooldridge, M., "Multi-agent Systems", *Prentice Hall*, USA., 2009.
- [13] Weyns, D., Omicini, A. and Odell, J., "Environment as a First Class Abstraction in Multi-agent Systems", *Autonomous Agents and Multi-Agent Systems*, Cilt 14, No 1, 5-30, 2007.
- [14] Ricci, A., Piunti, M. and Viroli, M., "Environment Programming in Multi-agent Systems: An Artifact Based Perspective", *Autonomous Agents and Multi-Agent Systems*, 23, 158-192, 2011.
- [15] Omicini, A., Ricci, A. and Viroli, M., "Artifacts in the A&A Meta-model for Multi-agent Systems", *Autonomous Agents and Multi-Agent Systems*, Cilt 17, No 3, 432–456, 2008.
- [16] Erdur, R.C., Dikenelli, O., Alatli, O., Ekinci, E.E. and Akar, Z, "Integrating Linked Data Space with Agents Using the Environment Abstraction", *7th IEEE International Workshop on Engineering Semantic Agent Systems (ESAS 2012) in conjunction with the 36th Computer Software and Applications Conference (COMPSAC 2012)*, Đzmir, Turkey, 625-630, July 16-20, 2012.
- [17] Becker, C. and Bizer, C., "DBpedia Mobile: A Location-Enabled Linked Data Browser", *WWW2008 Workshop on Linked Data on the Web ( LDOW 2008),* Beijing, China, April 22, 2008.
- [18] William Van Woensel, W.V., Casteleyn, S., Paret, E. and Troyer, O., "Mobile Querying of Online Semantic Web Data for Context-Aware Applications", *IEEE Internet Computing*, Cilt 15, Sayı 6, 32-39, 2011.
- [19] Costabello, L., Villata, S., Delaforge, N. and Gandon, F., "Linked Data Access Goes Mobile: Context-Aware Authorization for Graph Stores", *WWW2012 Workshop on Linked Data on the Web (LDOW 2012***)**, Lyon, France, April 16, 2012.
- [20] Parra, C., Gonzalo A., Klerkx J. and Duval, E., "More!: Mobile Interaction with Linked Data", *International Workshop on Data-Centric Interactions on the Web in conjunction with the 13th IFIP TC13 Conference on Human-Computer-Interaction (INTERACT 2011)*, Lisbon, Portugal, 37-47, September 6, 2011.
- [21] Nardi, B. A., "Context and Consciousness: Activity Theory and Human-Computer Interaction", Cambridge, Massachusetts, *MIT Press*, USA, 1996.
- [22] Alexander, K., Cyganiak, R., Hausenblas, M., and Zhao, J., "Describing Linked Datasets", *WWW2009 Workshop on Linked Data on the Web (LDOW 2009),* Madrid, Spain, April 20, 2009.
- [23] Ricci, A., Piunti, M., Viroli, M. and Omicini, A., "Environment Programming in CArtAgO", In **Multi-Agent Programming: Languages, Platforms and Applications**, eds: Bordini, R. H., Dastani, M., and Seghrouchni, A. F., Vol:2, Springer, 259-288, (2009)
- [24] http://cartago.sourceforge.net/ (Son erişim: 31.03.2013).
- [25] http://linkedmdb.org/ (Son erişim:31.03.2013).
- [26] http://jena.apache.org/ (Son erişim:31.03.2013).
- [27] http://krizik.felk.cvut.cz/km/owldiff/documentation. html (Son erişim 31.03.2013)
- [28] Akar, Z., Halaç, T. G., Ekinci, E. E., and Dikenelli, O., "Querying the Web of Interlinked Datasets Using VoID Descriptions", in Christian Bizer, Tom Heath, Tim Berners-Lee, and Michael Hausenblas, editors, *5th Linked Data on the Web Workshop (LDOW 2012), 21th World Wide Web Conference (WWW 2012*), Lyon, France, 2012.